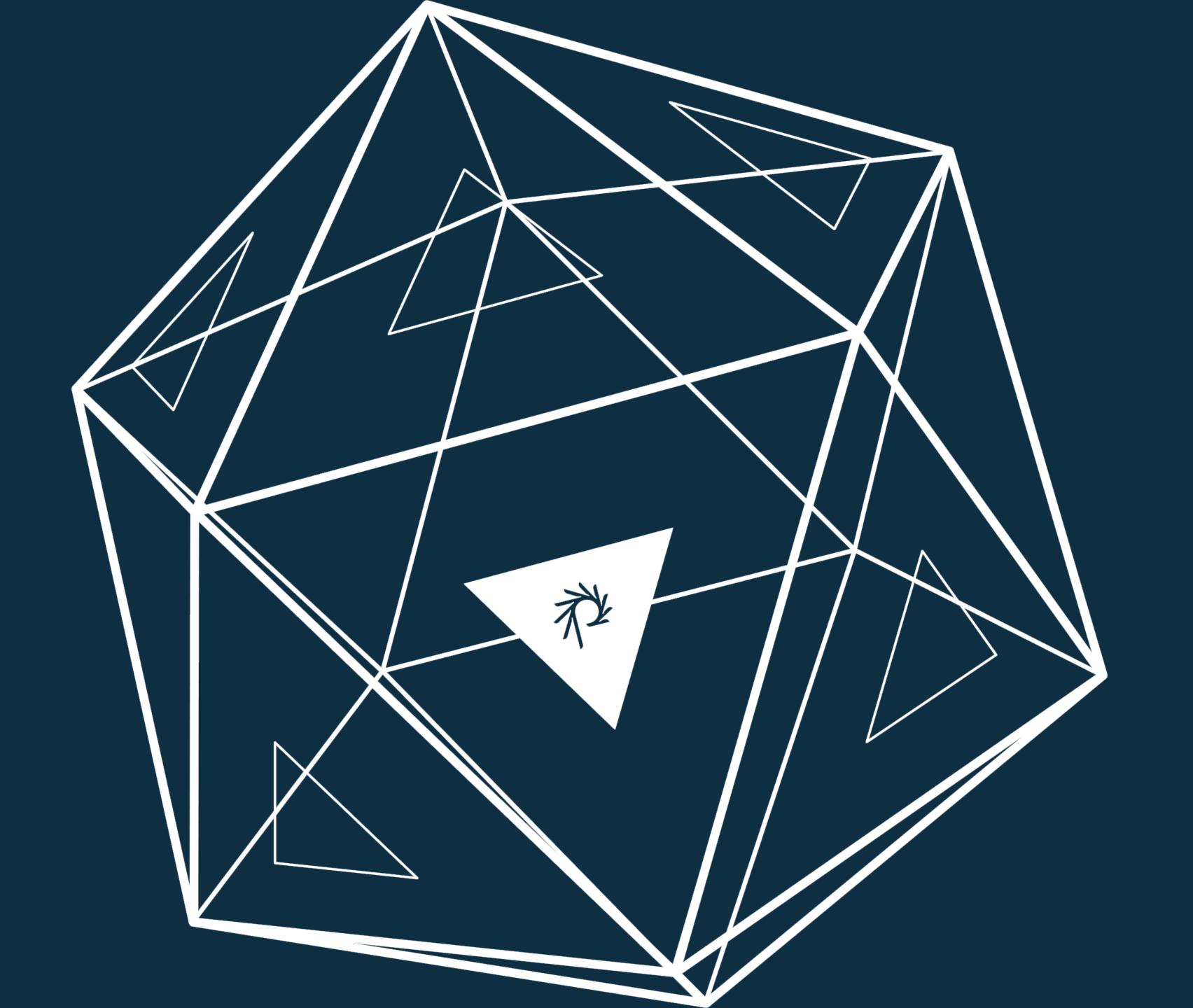

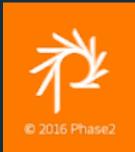

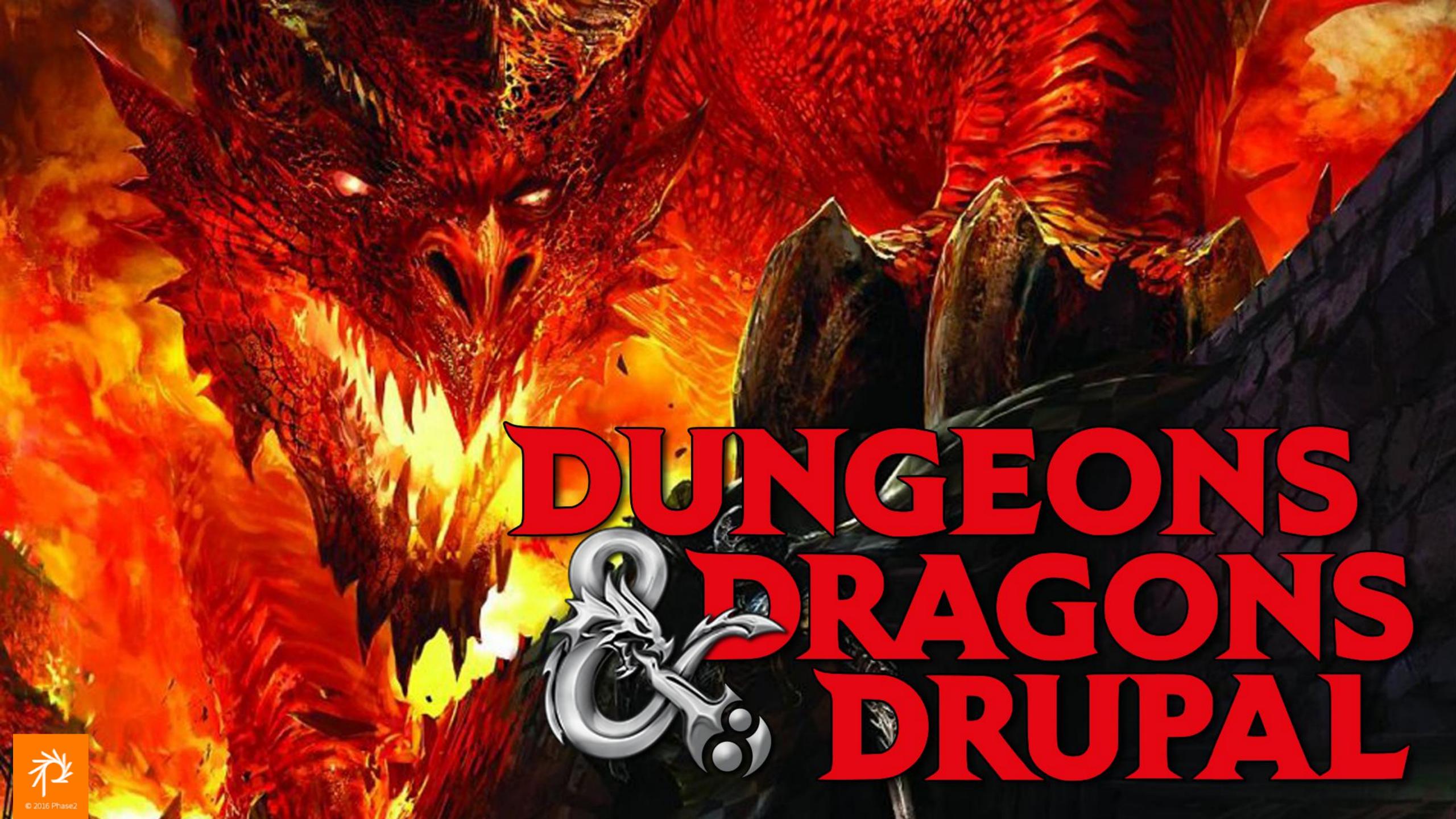

# DUNGEONS & DRAGONS

As a Drupal project

Hacking and slashing our way through real-world content management problems

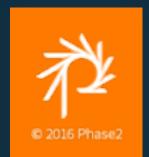

#### **Exploring New Technology With Familiar Problems**

- C/C++
- Perl
- PHP

- JavaScript and jQuery
- Drupal 6, 7, 8, Field API, etc.

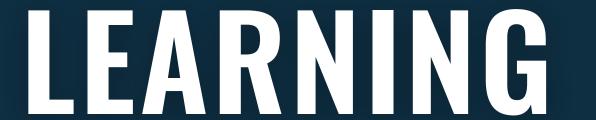

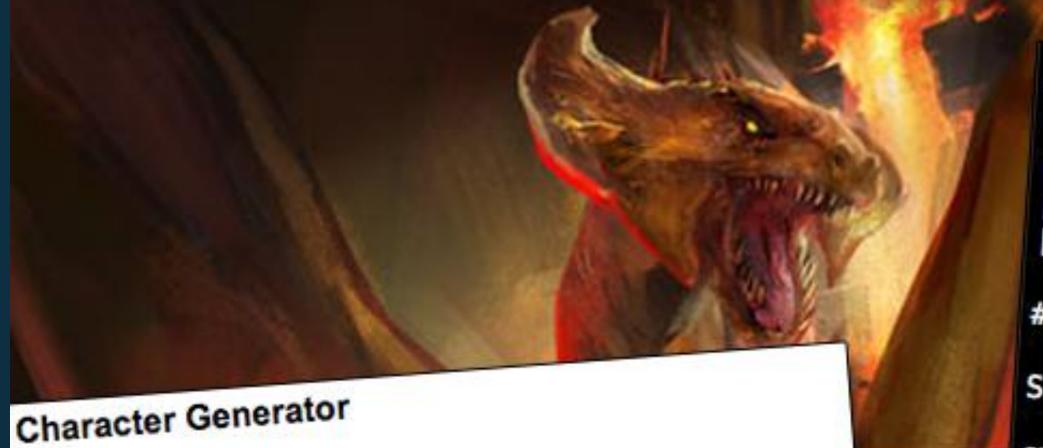

#### Step 1: Ability Scores

This D&D campaign will be using a point buy s Character Generator give each player the same number of points to each player to start on a level playing field with

All characters start off with base scores of 10 in score that you like according to the point buy s 1st level point-buy chart, but you may not decrease an a six. greater than 42. Keep in mind that an average

#### Point-buy Chart 1:1 2:

5-13 Worth 1 point for each and by point 14-16 Worth 2 points for each ability point Worth 3 points for each stell by point Worth 4 points for each ability point

13 -1 INT +7 WIS. CHA:

#### Step 3: Character Class

Choose a class from the menu below.

Choose your option: [1] Create new PC [2] View existing PC
[x] Exit # 1 Step 1: Roll ability scores STR: 16 DEX: 12 CON: 9 INT: 17 WIS: 4 CHR: 13 Accept scores? [Y/n] Step 2: Choose Race and Class STR. 16 00

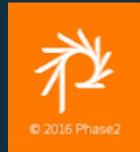

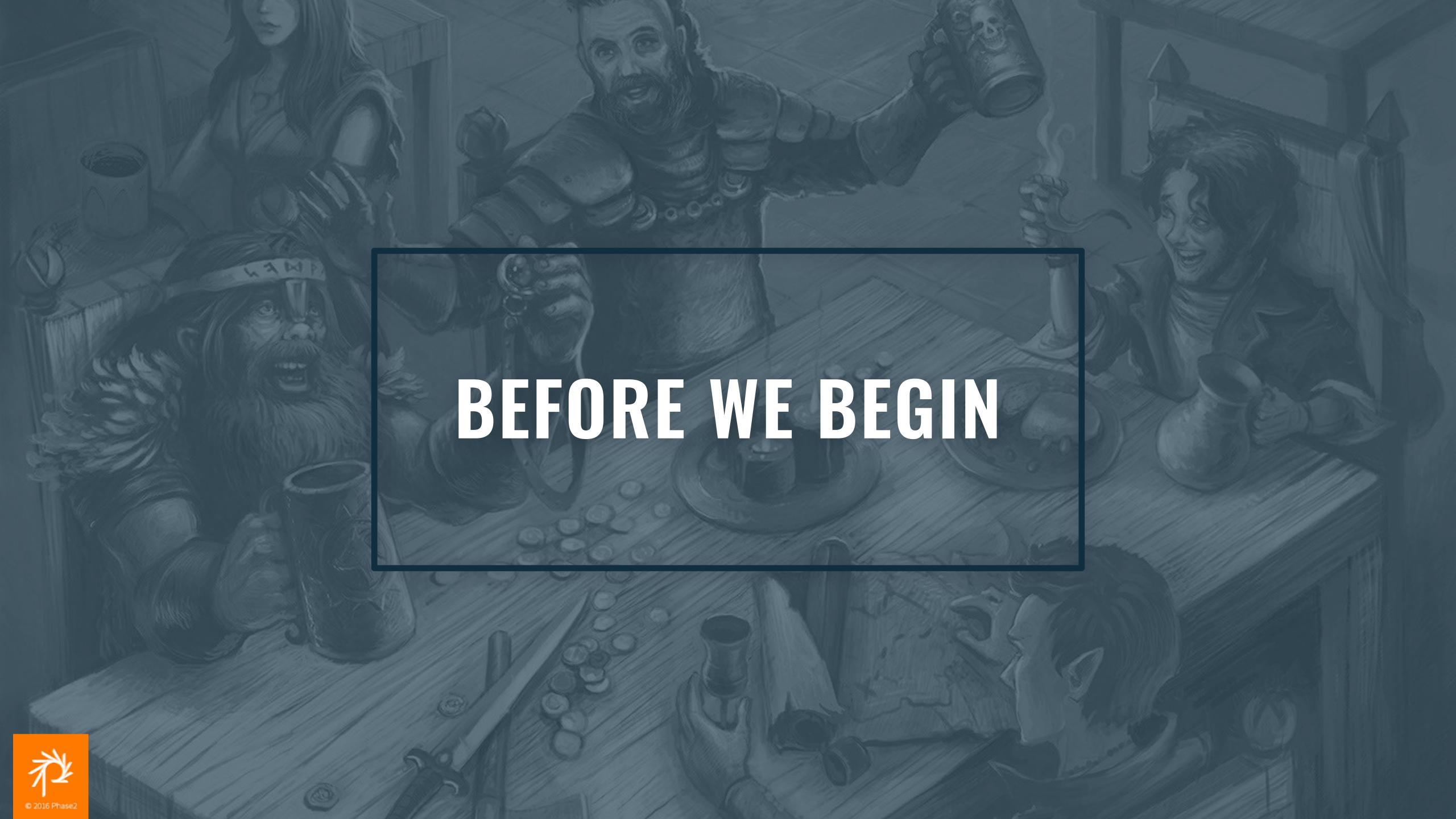

## Determine What To Build

- Determine the scope
- Character sheet as a wireframe
- Scores and Data Values
  - Content and computational models
  - Content entry
  - Access control for data modification
- Player Characters belong to players (users)
- Content entry order

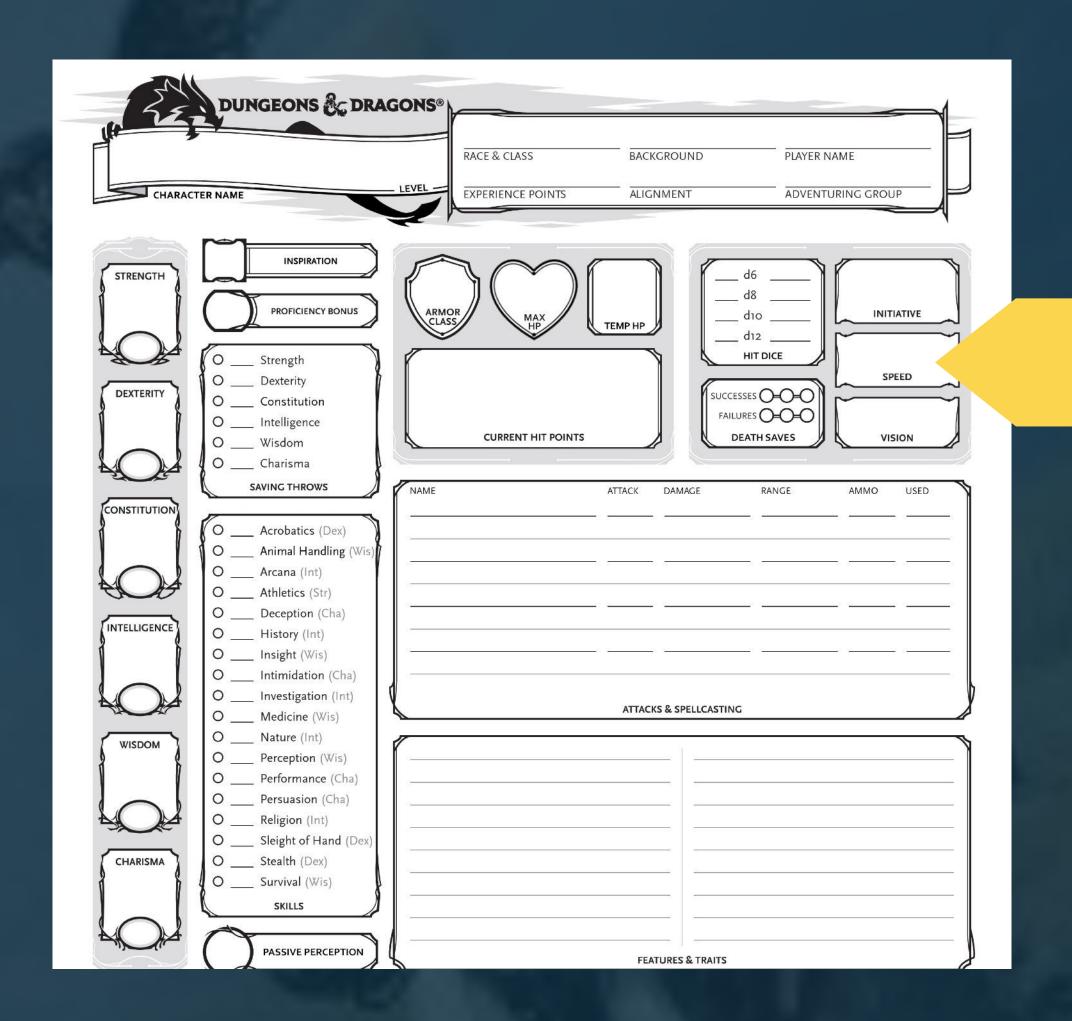

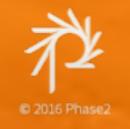

# D&D CHARACTER IN A NUTSHELL

Output

Character stats display - Pull up your character on desktop or tablet for quick reference

Character record sheet - Print out your character record sheet for use at the table (put the computers away!)

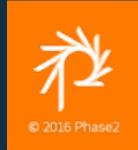

# D&D CHARACTER IN A NUTSHELL

Input

Character sheet entry - Direct entering of fields

Character generator/wizard - Follow a series of conditional steps

Some data needs to be entered before other

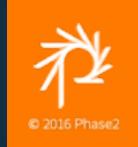

**Option 1: Node Edit Form** 

- 1. Character background and motivation
- 2. Select race
- 3. Class and levels
- 4. Enter (roll or purchase) ability scores
- 5. Pick a background
- 6. Update racial characteristics
- 7. Update class details
- 8. Purchase equipment
- 9. Choose skills
- 10. Select alignment and finalize details

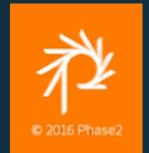

**Option 2: Webform** 

## Step 1

- Roll the dice: Best 3 of 4d6 or point buy
- Assign rolls to abilities
- Choose a race
- Pick gender, background, and other roleplaying traits that would influence who this character is
- What is the total level?
- Alignment, limited by class

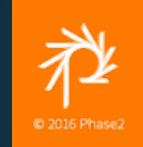

**Option 2: Webform** 

## Step 2

- Pick class or classes by level
- Class restrictions or limitations based on ability scores and race

## Step 3

- Update high-level attributes
- Additional ability scores
- Add new skills and feats

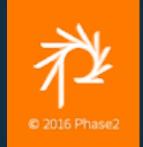

**Option 2: Webform** 

## Step 4

Add class-specific abilities

- Spells, familiars, meta-magic, and patrons
- Weapon proficiencies and fighting styles
- Turning undead and healing
- Wild shape, favored enemies, and animal companions

## Step 5

Assign skills and knowledge areas
Languages

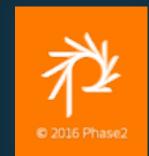

**Option 2: Webform** 

### Step 6

Roll hit points based on hit die, Constitution bonus, and level(s)

## Step 7

Determine money and purchase equipment

Some equipment will be unavailable

Appearance, description and all the other details

Name your new character!

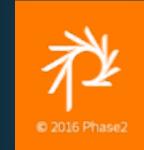

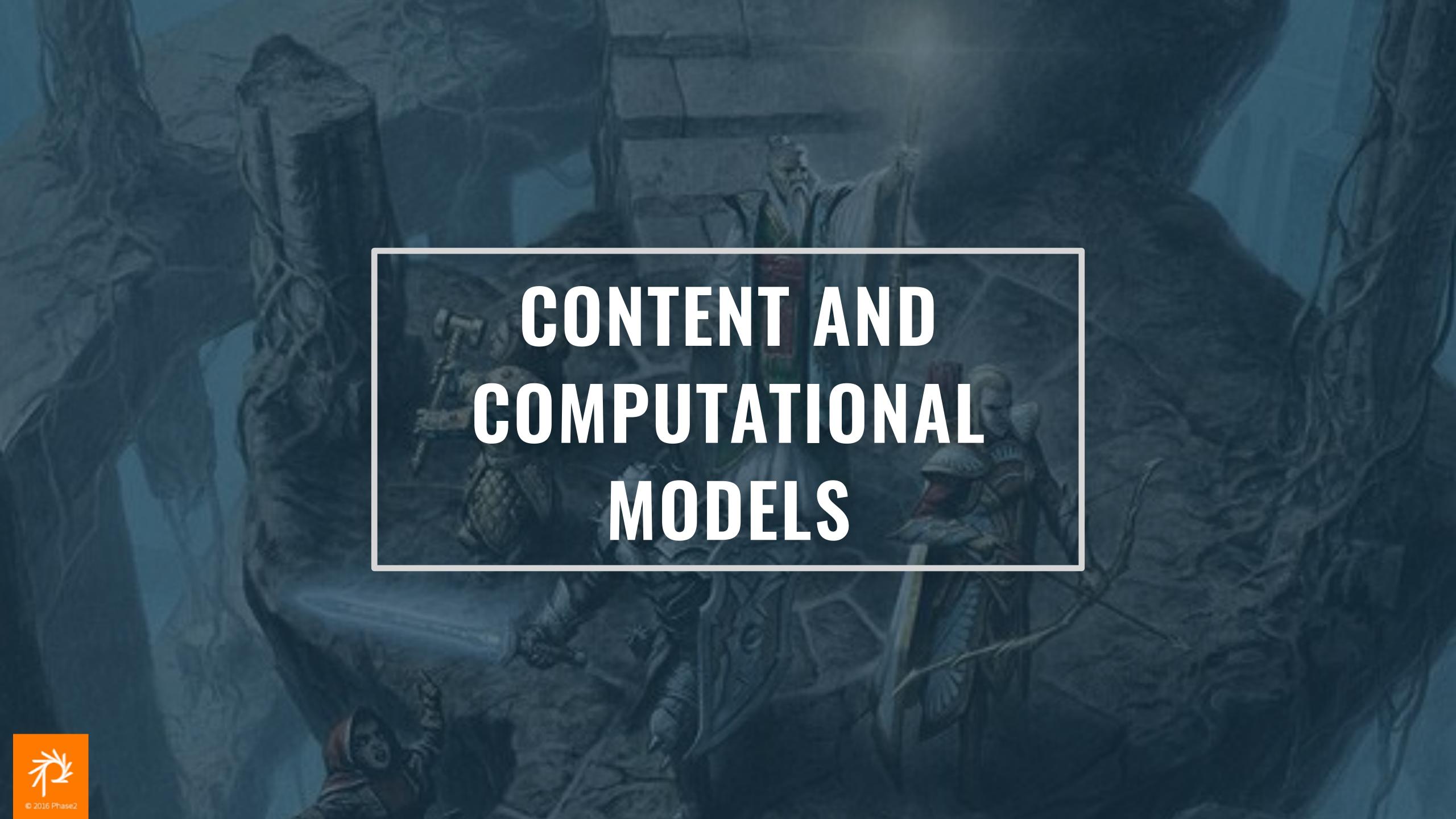

## **Character Stats**

- Race
- Class and Level
- Ability Scores
- Alignment
- Equipment, Weapons, and Armor
- Description and Backstory

The basics of a character's statistics are, at the heart, just a collection of raw data and field values.

Users select what they want from a finite list, but **the combination of these values** creates a fundamentally unique character that should be memorable and fun to play.

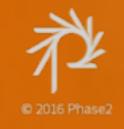

## **Character Stats**

- Racial Modifiers and Traits
- Class Skills and Hit Die
- Ability Modifiers, Skills, and Saving Throws
- Limits Class
- AC, THAC0, Damage, and other effects
- Affects how the DM creates story hooks, adventure ideas, and how NPCs react to your character

Content is more than just fields, and a Character is more than just data points.

Determine your relational model and you will see how values affect each other. Race affects abilities. Class determines skills and other attributes.

Even background and character description ultimately affect choices surrounding equipment, which impacts AC, etc...

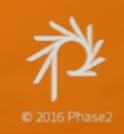

# Analyzing The D&D Character Content Model

#### AT FIRST GLANCE

- A D&D Character is a standard node
  - A custom content type, "D&D Character"
- Ability Scores are an array of small integers
  - Range limited to 3-18
- Hit Points, Hit Die, and Armor Class are just integers
- •Class, Race, and Alignment are text values from a select list

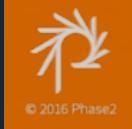

# Analyzing The D&D Character Content Model

#### A DEEPER DIVE INTO THE UNDERDARK

- Abilities provide bonuses and are computed.
- •Class and Level changes Hit Die, Potions and curses alter Hit Points, and spells and armor enhance Armor Class.
- •Each Race or Class can affect other PC attributes in a variety of ways, such as Ability score bonus/penalty and additional skills or spells.
- •A node seems fine, but we need a way to handle overrides; Node plugin?

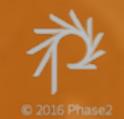

# DATA DESIGN

#### **Atomic Design and Data Models**

- 1. Atoms
- 2. Molecules
- 3. Organism

- 4. Templates
- 5. Pages

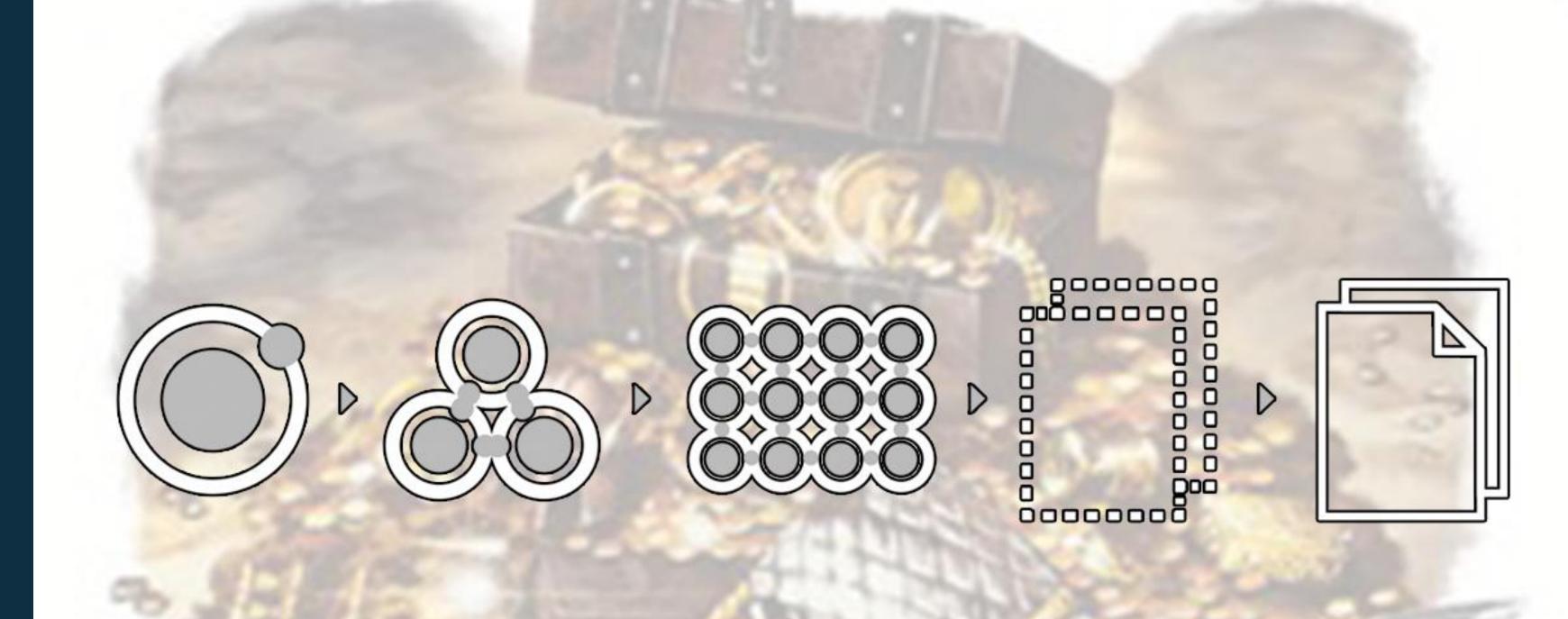

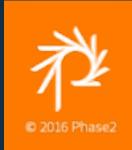

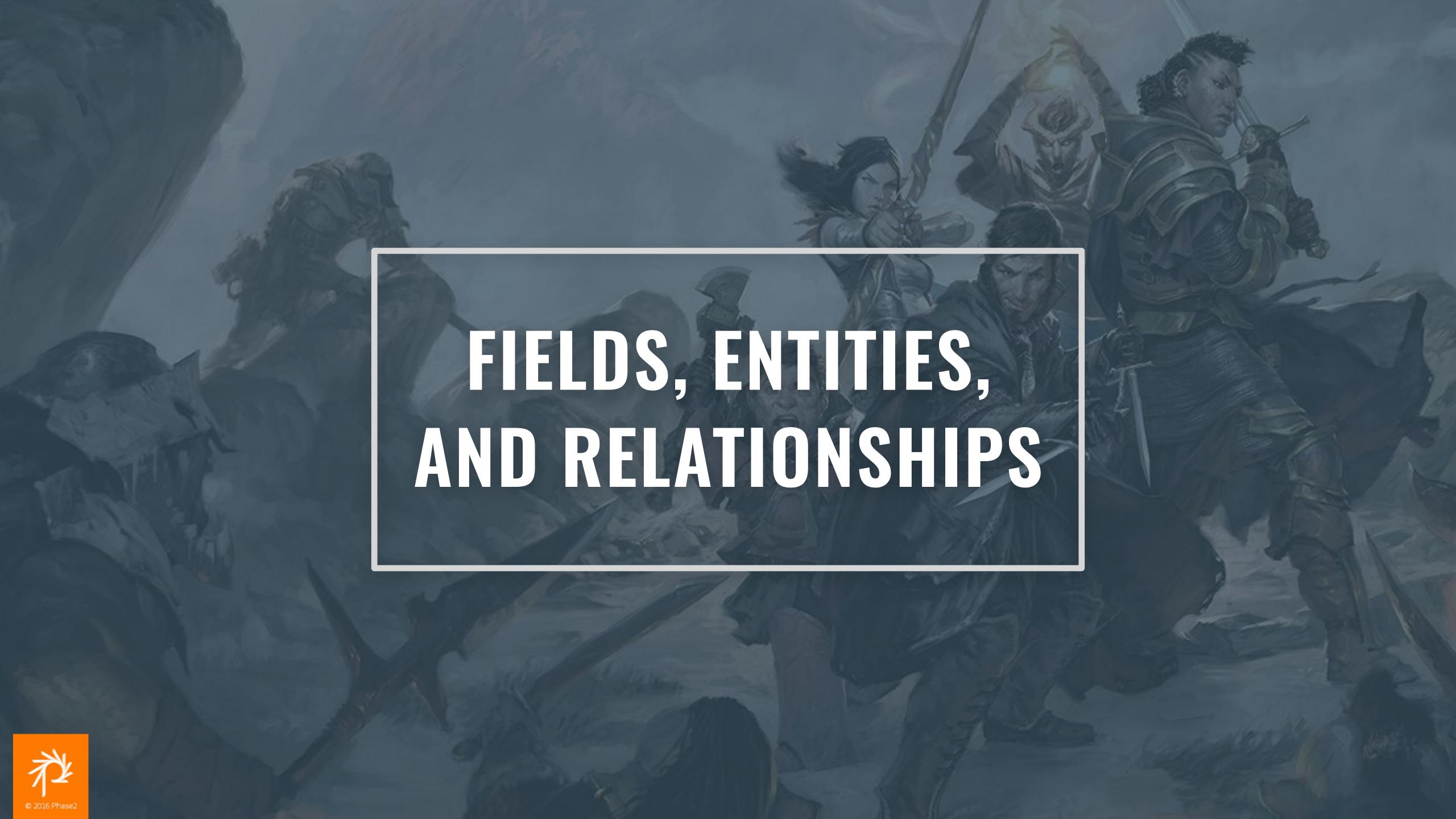

# Polymorphing Fields

- Many fields on a PC node would have compound values
- Race is a string from a list
- Ability is 6 values, each with modifiers and bonuses
- Feats and Skills have names, descriptions, game details...
- For your project, Drupal core fields won't cut it, and there's no contrib project...

#### **Compound Fields**

Like a recipe has ingredients, and each ingredient has sub-values: name, quantity, description, metric or imperial measurements.

Addresses have a number, street, secondary street, city, state or province, ZIP or postal code, and country; which determines if other sub-values may be present or changed.

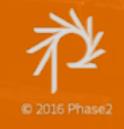

## **Ability Scores**

#### Ability Scores

- Strength
- Dexterity
- Constitution
- Intelligence
- Wisdom
- Charisma

Base score modified by race, higher level, and temporary effects.

Include an ability bonus for exceptionally high or low scores.

Ability bonuses are easy to calculate, no need to have a lookup table:

Bonus = floor((BaseScore / 2) - 5))

- 3 (-4)
- 4-5 (-3)
- 6-7 (-2)
- 8-9 (-1)
- 10-11 (no bonus)
- 12-13 (+1)
- 14-15 (+2)
- 16-17 (+3)
- 18 (+4)

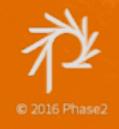

# More Compound Fields

#### Class

- Level (of each class)
- Leveling up is based on effective level

#### Skills

- Name
- Ranks
- Class skill
- Ability modifier
- Description

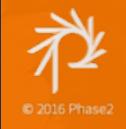

# More Compound Fields

#### Feat

- Name
- Description
- Effects

#### Feat Effects include:

- Ability score bonus
- Initiative
- Advantages to a variety of rolls
- Proficiencies with equipment (think: permissions)
- Other in-game modifiers that don't affect the content here

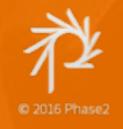

# Compound Fields

#### DIFFERENT SOLUTIONS TO THE SAME PROBLEM

#### **Paragraphs**

A contrib module that lets us combine mixed field types into a single field. We can place a paragraph as a single field on a content type.

#### Webform

Create a complex form in a UI. The form can be single-page or a multi-step form. We can create custom submit methods to handle the user form submission. Exports to YAML.

#### Field API

Create custom fields and field widgets.

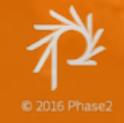

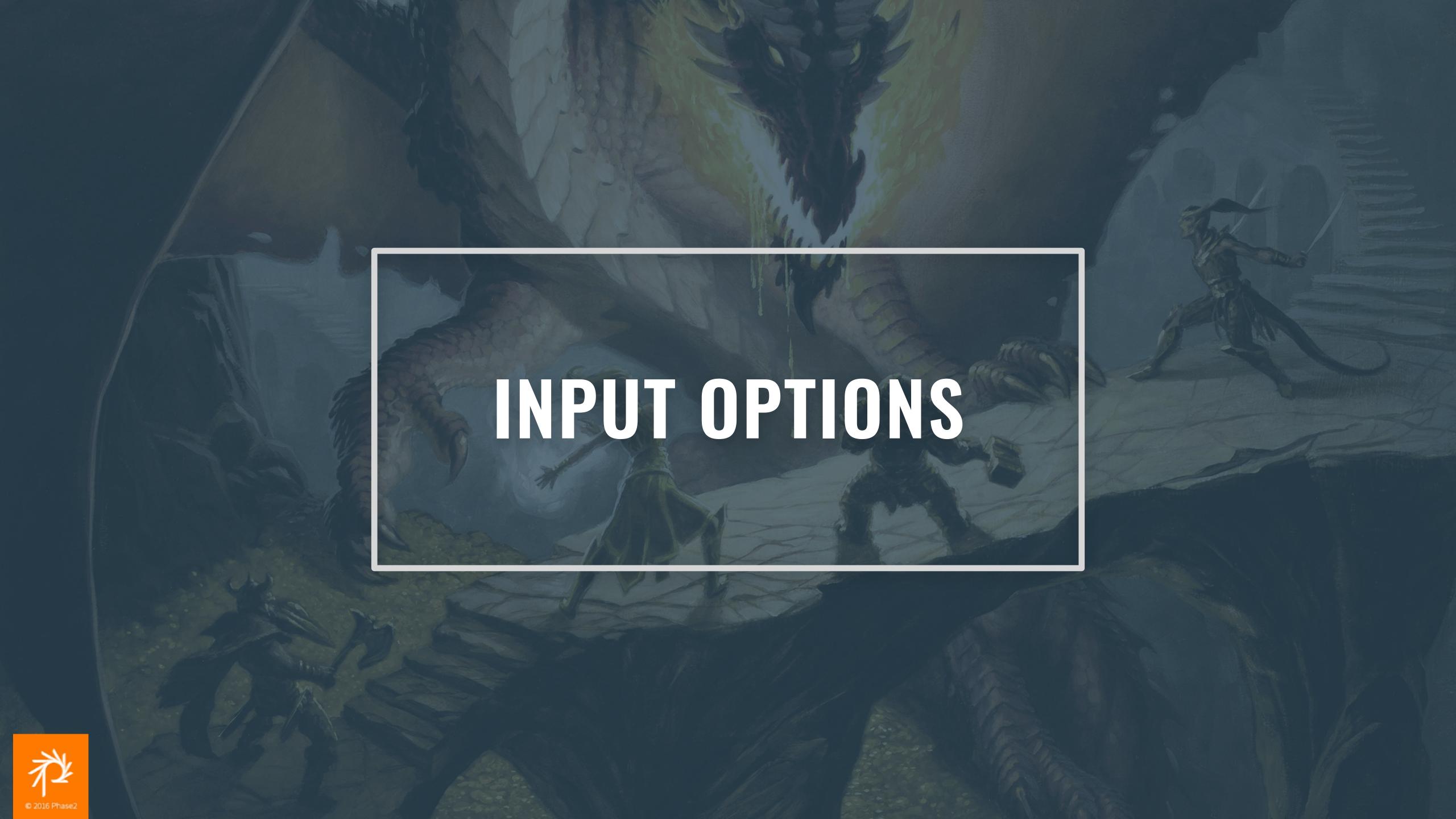

### **Compound Ability Scores**

- Choose a race
- Base score
- Race bonus/penalty

- Feats and other skills
- Level bonus
- Total score and modifier

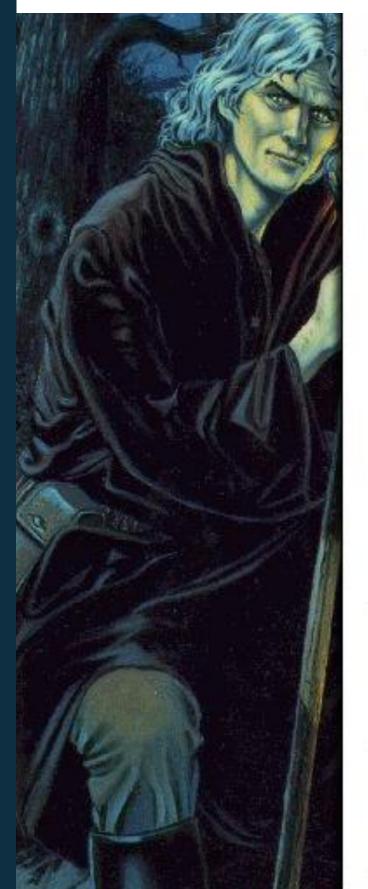

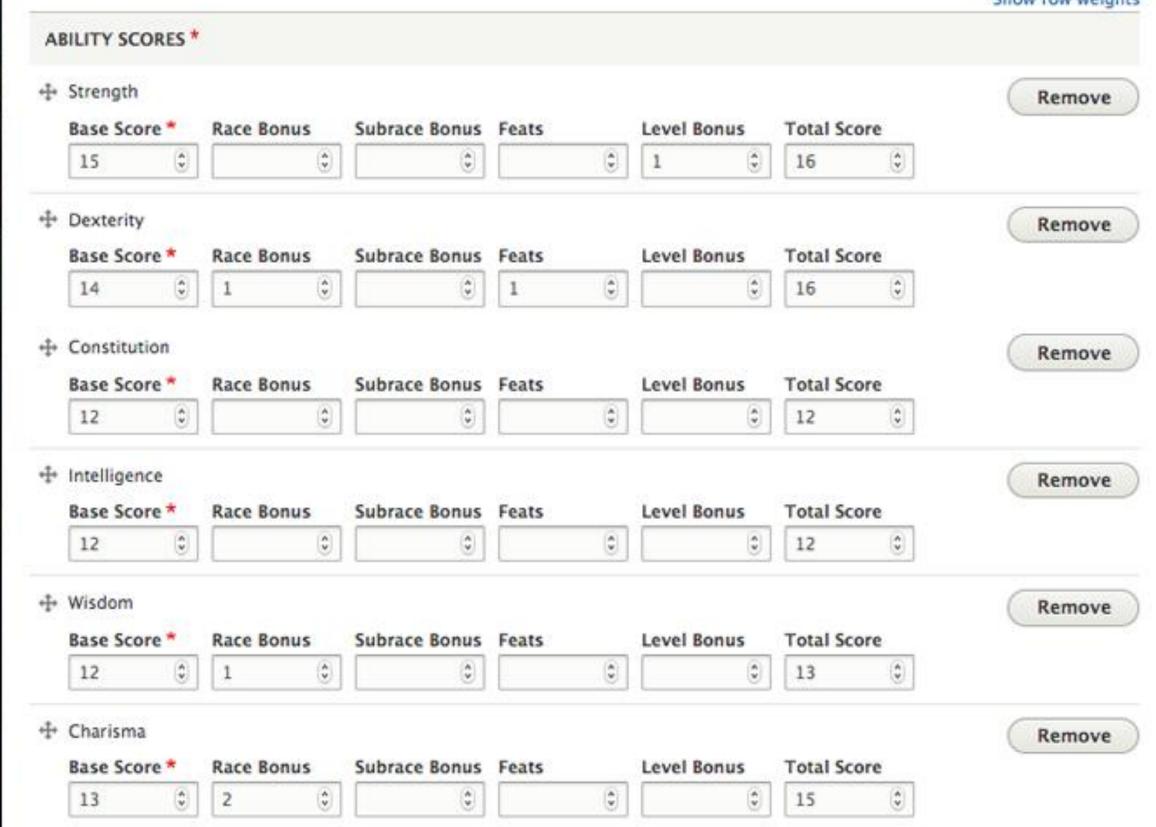

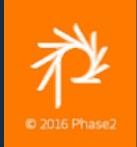

PARAGRAPHS

#### **Conditional Multi-Step Forms**

- Create a page for each step
- Nest elements within each page
- Conditionally show/hide fields based on previous selections

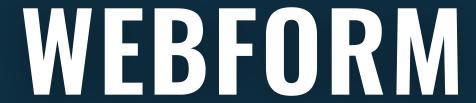

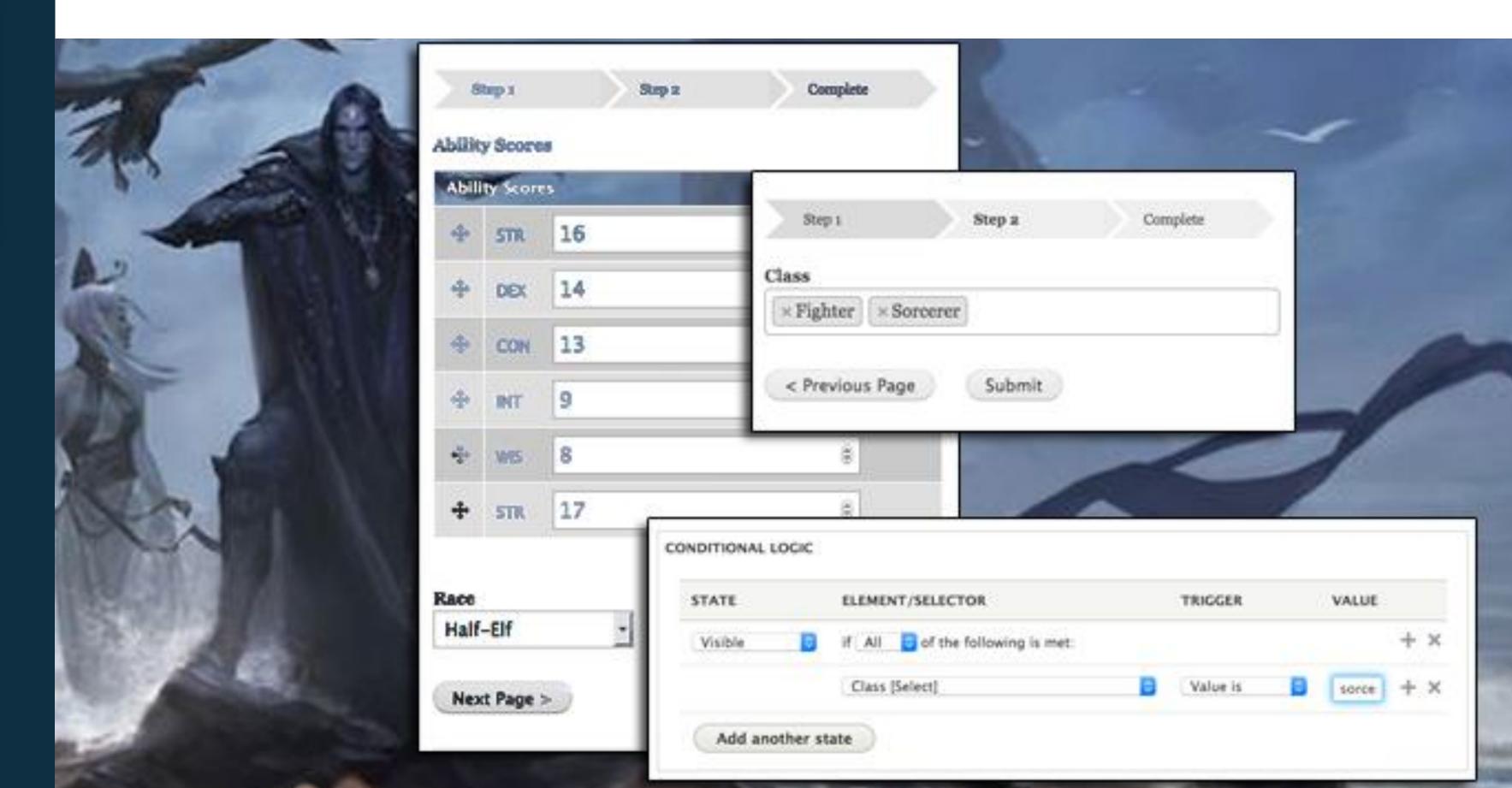

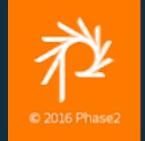

#### **Creating Custom Field Types**

- Create a field type
- Create a field formatter

Create a custom field widget

FIELD API

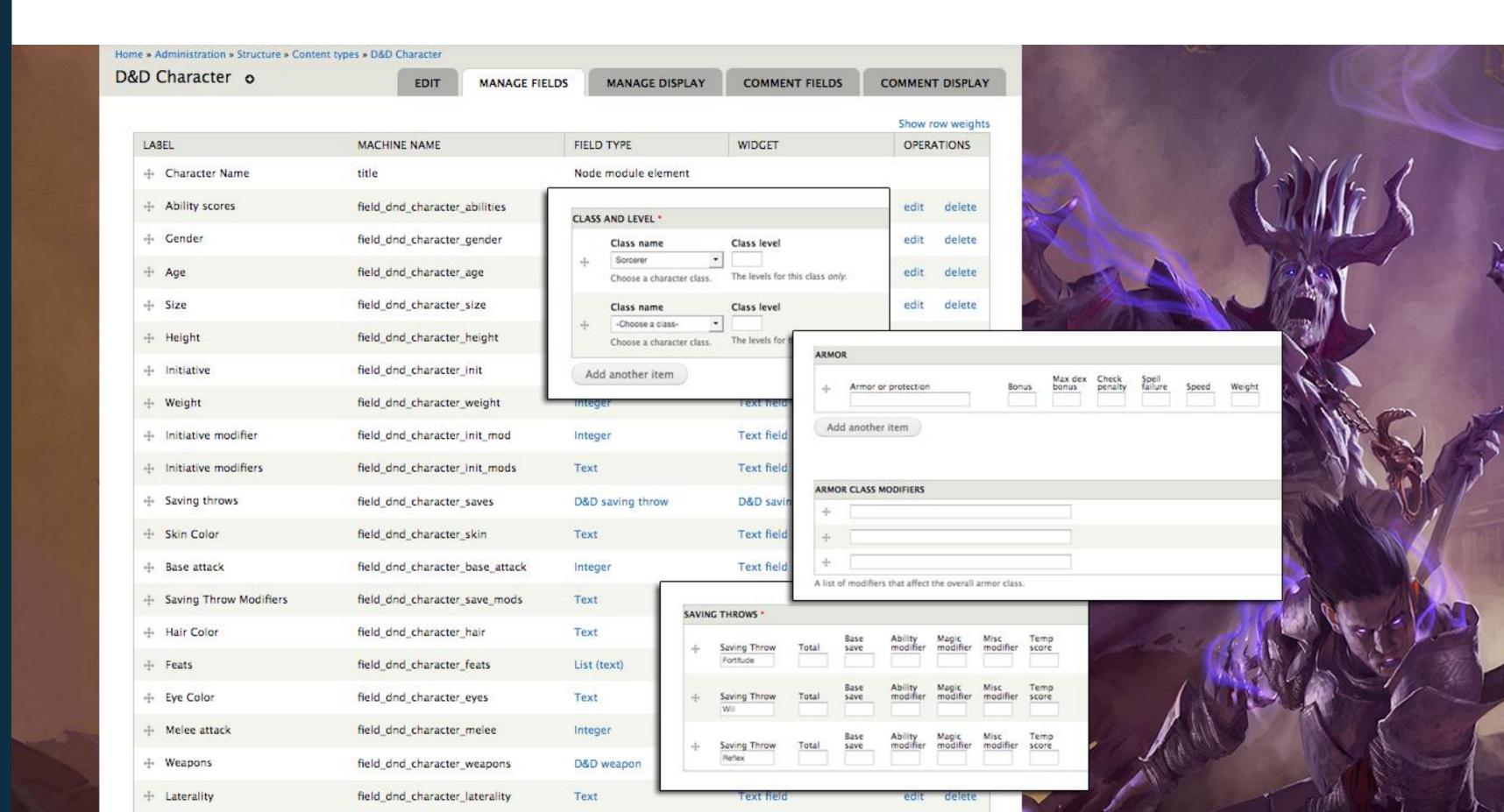

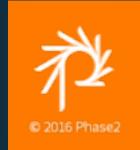

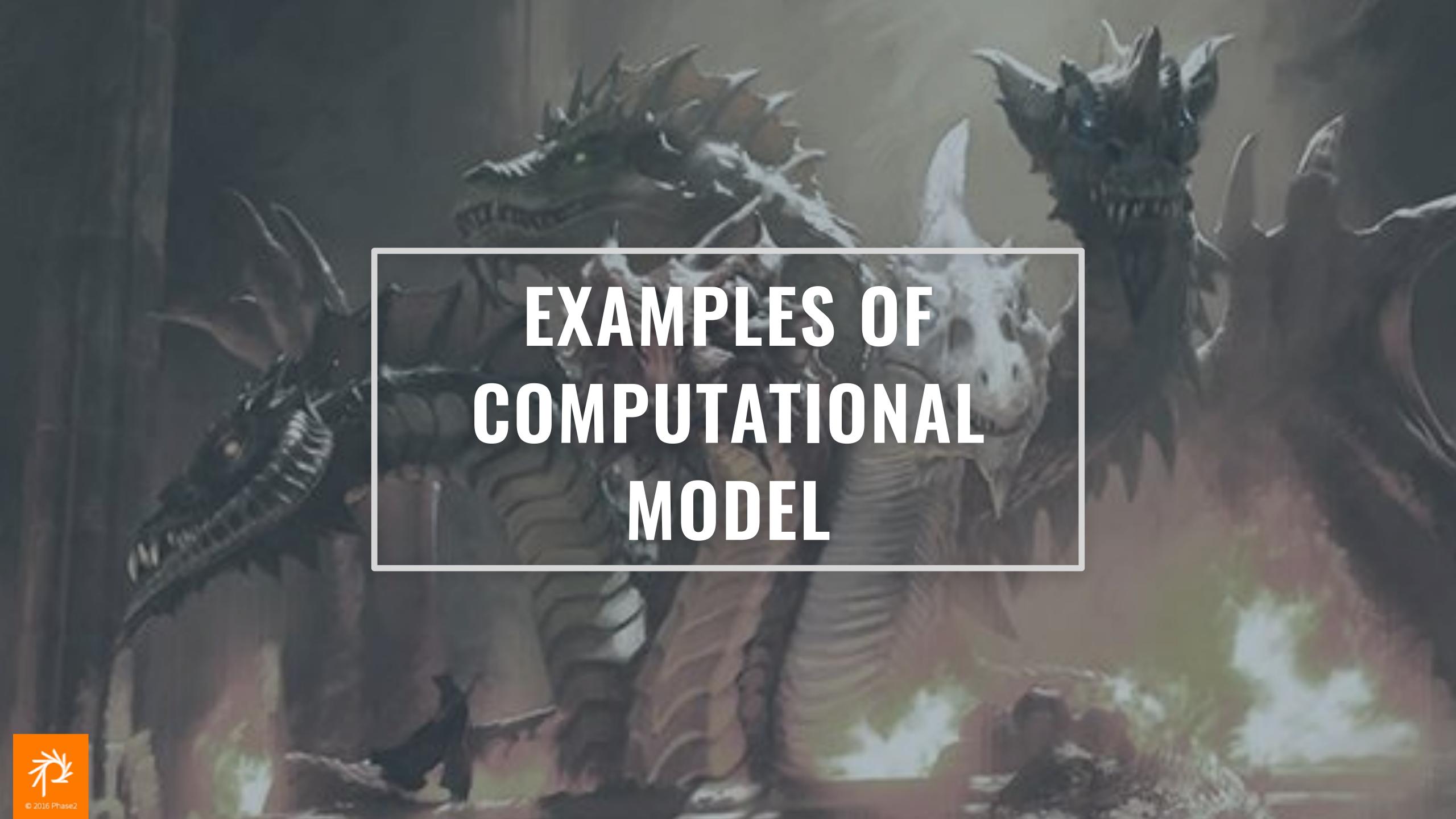

# Skills, Spells, And Equipment

#### Class features

- Different types of spells
- Skill ranks and class and cross-class skills

#### Racial bonuses

- Change ability scores
- Additional skills, language, or traits

#### **Money and Background**

- Roll wealth based on class
- Choosing backgrounds may change starting wealth and initial skills

#### **Calculating Armor Class**

- Armor and magic items
- Ability modifiers
- Spell effects

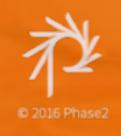

# Conditions May Apply

How much to program, how much to rely on editorial input?

Required fields for some classes but not others

Conditional content entry for each class or race

- Node edit form validation/ submission tricks
- Webform wizards and Conditional Logic

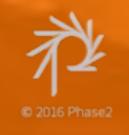

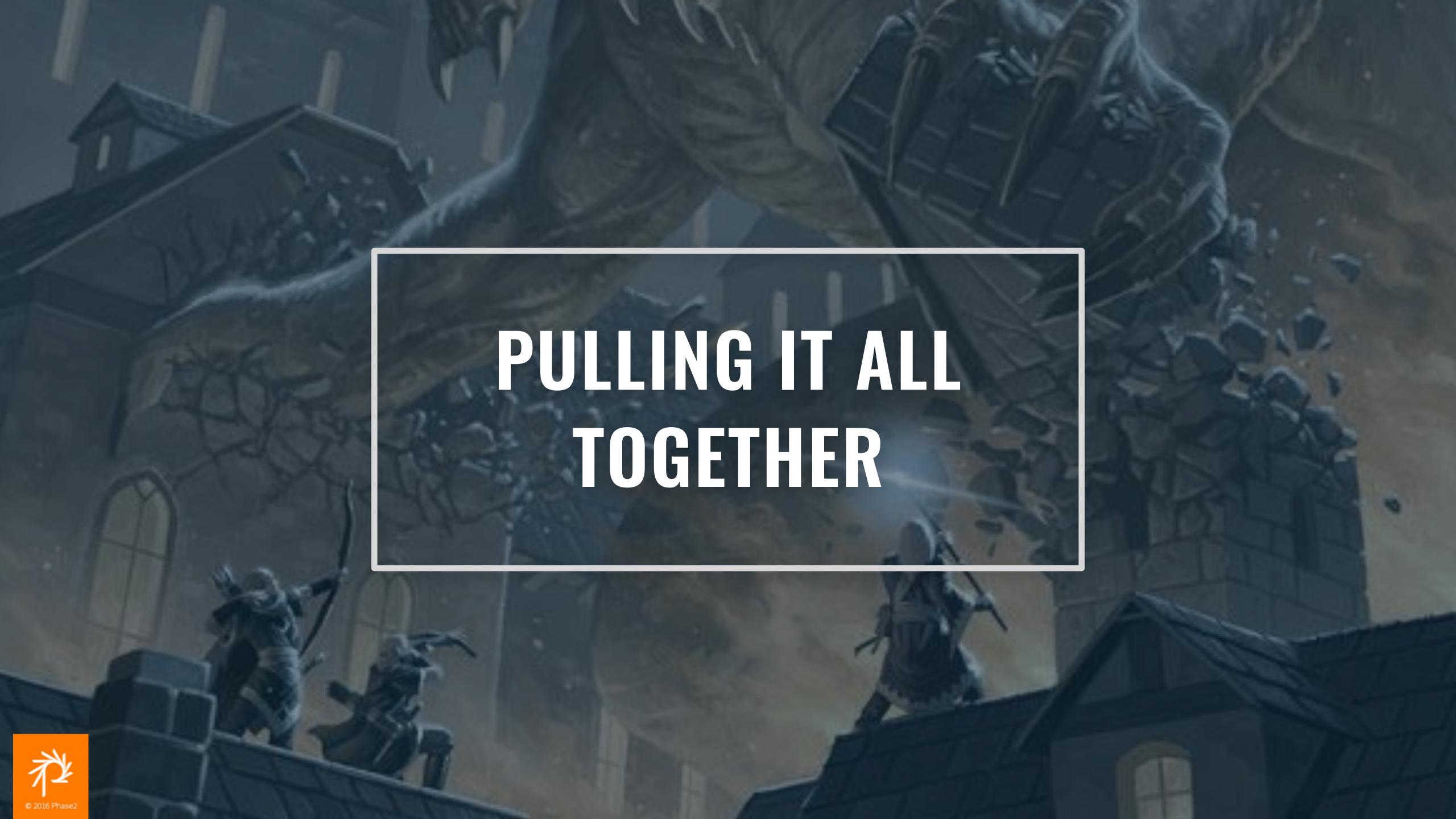

# Node Output

#### VIEWING A NODE PAGE

Node template for Character

node—dnd-character.html.twig

CSS added as a library

- D&D\_character.dnd\_character\_fields
- dnd\_character.dnd\_character\_node

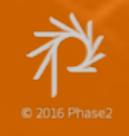

# Printable Character Sheets

#### PRINTING A D&D CHARACTER RECORD SHEET

Modules (many in early development)

- Entity Print
  - Uses WKHTMLtoPDF
- FillPDF
  - Can use an existing fillable PDF
- Printable and PDF generator API

Other options

WK HTML to PDF library and custom code

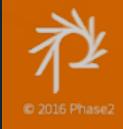

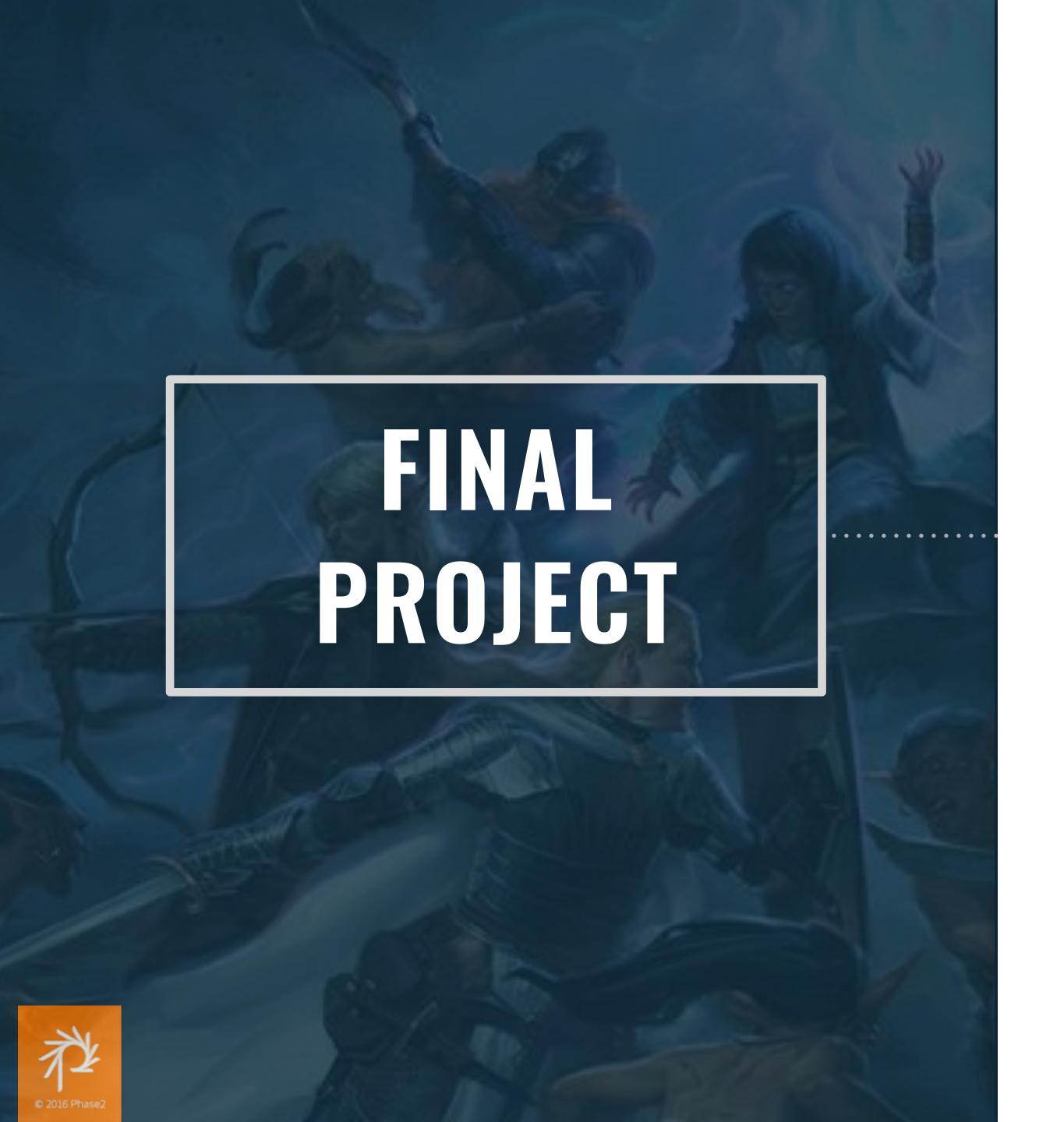

D&D Character content type

Collection of Paragraph fields

Some custom UI work

Printable character sheets (PDF)

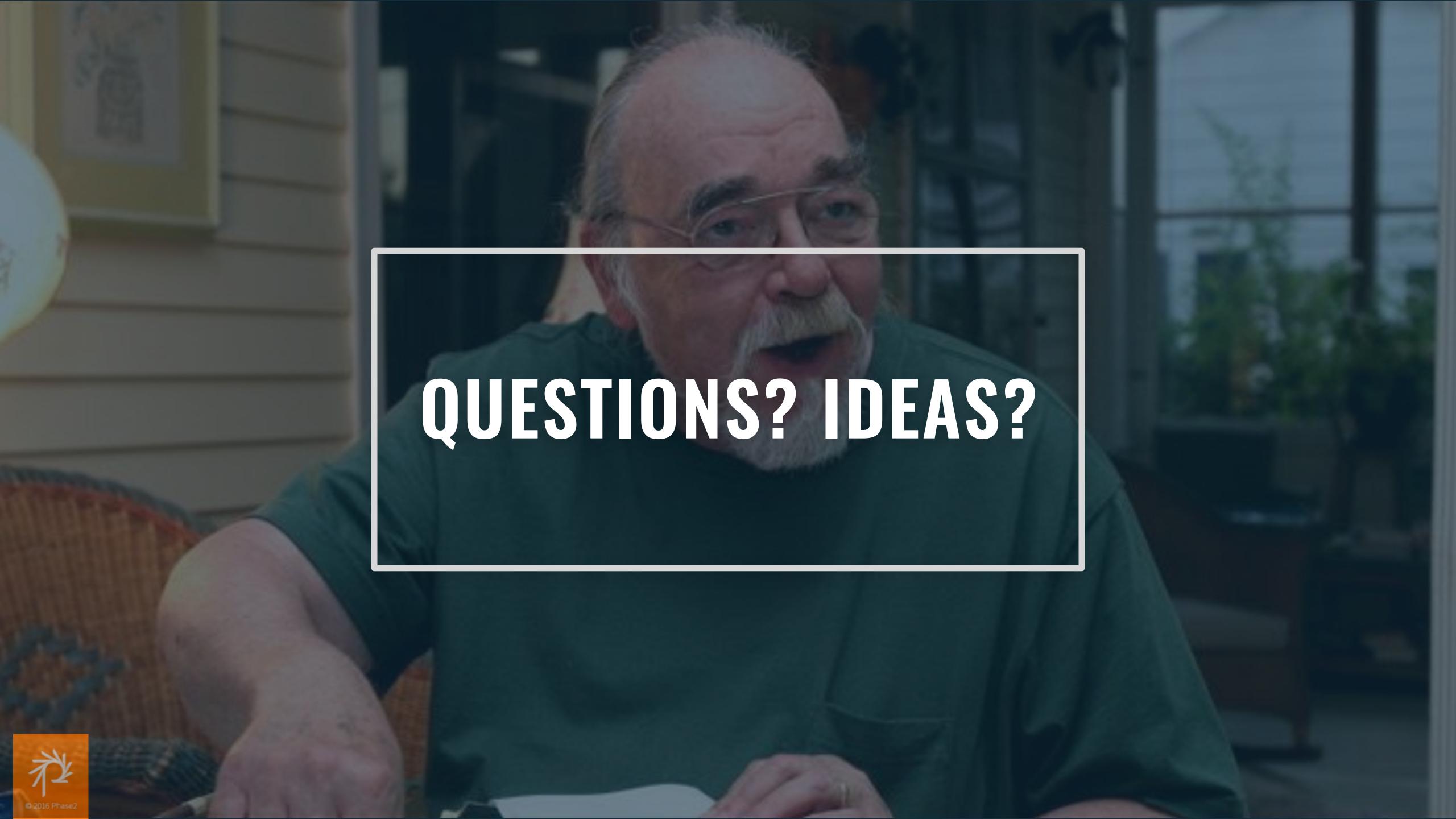